## TOOVIL 公交即墨309路的时间表和线路图

日即墨309路 王村镇政府 2000年 10月10日 10月11日 10月11日 10月11日 10月11日 10月11日 10月11日 10月11日 10月11

公交即墨309((王村镇政府))仅有一条行车路线。工作日的服务时间为:

(1) 王村镇政府: 06:30 - 15:50

使用Moovit找到公交即墨309路离你最近的站点,以及公交即墨309路下班车的到站时间。

## 方向**:** 王村镇政府 17 站

[查看时间表](https://moovitapp.com/qingdao___%E9%9D%92%E5%B2%9B-5382/lines/%E5%8D%B3%E5%A2%A8309%E8%B7%AF/689388/2894004/zh-cn?ref=2&poiType=line&customerId=4908&af_sub8=%2Findex%2Fzh-cn%2Fline-pdf-Qingdao___%25E9%259D%2592%25E5%25B2%259B-5382-1109482-689388&utm_source=line_pdf&utm_medium=organic&utm_term=%E7%8E%8B%E6%9D%91%E9%95%87%E6%94%BF%E5%BA%9C)

王村镇政府

西坦村

杨戈庄

小丈村

古庄屯村

周家高戈庄

朱家高戈庄

高埠小学

鲁家埠后村

林家埠后村

黄官屯村

蒲湾头

卧龙

大桥

小桥

西王村

王村镇政府

## 公交即墨**309**路的时间表

往王村镇政府方向的时间表

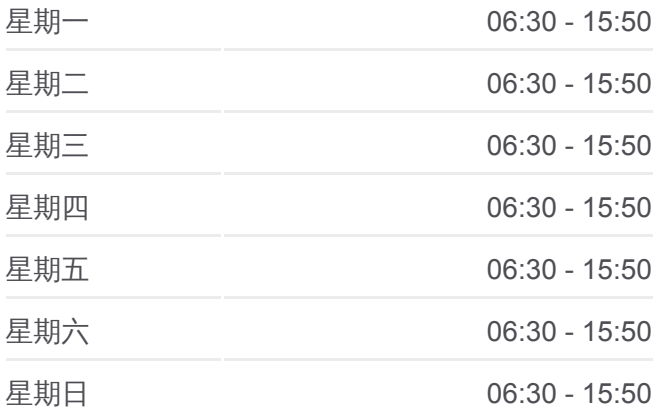

## 公交即墨**309**路的信息

方向**:** 王村镇政府 站点数量**:** 17 行车时间**:** 34 分 途经站点**:**

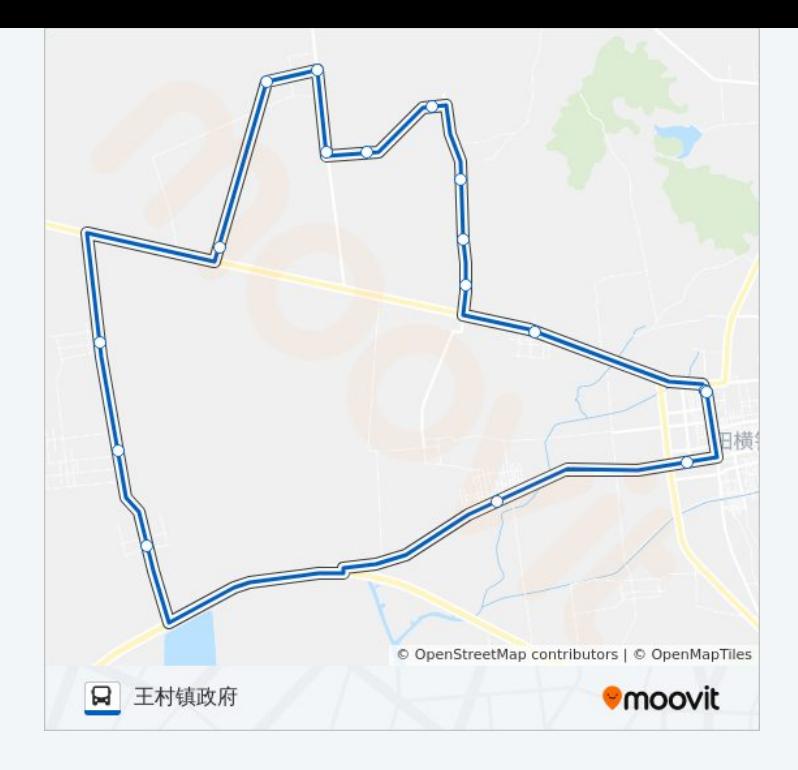

你可以在moovitapp.com下载公交即墨309路的PDF时间表和线路图。使用 Moovit[应用程式查](https://moovitapp.com/qingdao___%E9%9D%92%E5%B2%9B-5382/lines/%E5%8D%B3%E5%A2%A8309%E8%B7%AF/689388/2894004/zh-cn?ref=2&poiType=line&customerId=4908&af_sub8=%2Findex%2Fzh-cn%2Fline-pdf-Qingdao___%25E9%259D%2592%25E5%25B2%259B-5382-1109482-689388&utm_source=line_pdf&utm_medium=organic&utm_term=%E7%8E%8B%E6%9D%91%E9%95%87%E6%94%BF%E5%BA%9C)询青岛的实时公交、现在的结论、2000年以及公共交通出行指南。

关于[Moovit](https://editor.moovitapp.com/web/community?campaign=line_pdf&utm_source=line_pdf&utm_medium=organic&utm_term=%E7%8E%8B%E6%9D%91%E9%95%87%E6%94%BF%E5%BA%9C&lang=en) · MaaS[解决方案](https://moovit.com/maas-solutions/?utm_source=line_pdf&utm_medium=organic&utm_term=%E7%8E%8B%E6%9D%91%E9%95%87%E6%94%BF%E5%BA%9C) · [城市列表](https://moovitapp.com/index/zh-cn/%E5%85%AC%E5%85%B1%E4%BA%A4%E9%80%9A-countries?utm_source=line_pdf&utm_medium=organic&utm_term=%E7%8E%8B%E6%9D%91%E9%95%87%E6%94%BF%E5%BA%9C) · Moovit社区

© 2023 Moovit - 版权所有

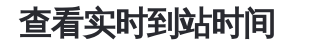

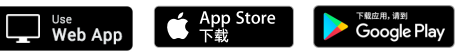